## Design a Quartz Watch using Atom3 DCharts Formalism

WeiBin Liang School of Computer Science McGill University April 4, 2004

## **Overview**

- Atom3 DCharts Formalism
- Statecharts virtual machine (SVM) and Statecharts compiler compiler (SCC)
- A design of a simplified quartz watch
- Demo

## Atom3 DCharts

- •A subset of StateCharts formalism supported by Atom3:
	- –David Harel's State charts
	- and the state of the state – Transition priority
	- –Model importation
	- Macros

## SVM and SCC

- SVM simulates a DCharts model in real time– Initializes the model
	- Simulates the model by running its interactor
	- –Finalizes the model
- SCC parses the model description file and automatically synthesis code in target languages

# Example: A Quartz Watch

- Requirements: (It's an simplified version of David Harel's Citizen quartz watch)
	- Time
	- Alarm
- Steps:
	- UI design
	- Model the control component
	- Bridge the gap between the static and dynamic components

## Example: A Quartz Watch (2)

• UI

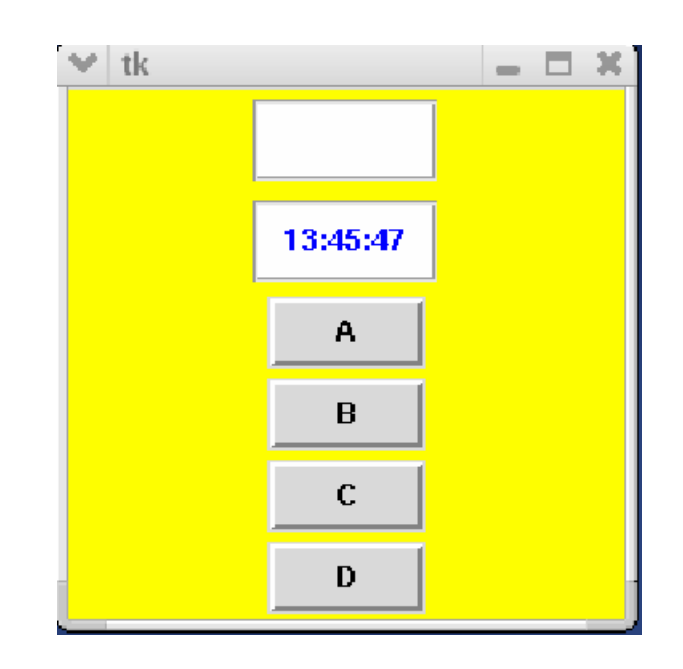

## Example: A Quartz Watch (3)

 $\bullet$ Model the dynamic behavior of the system

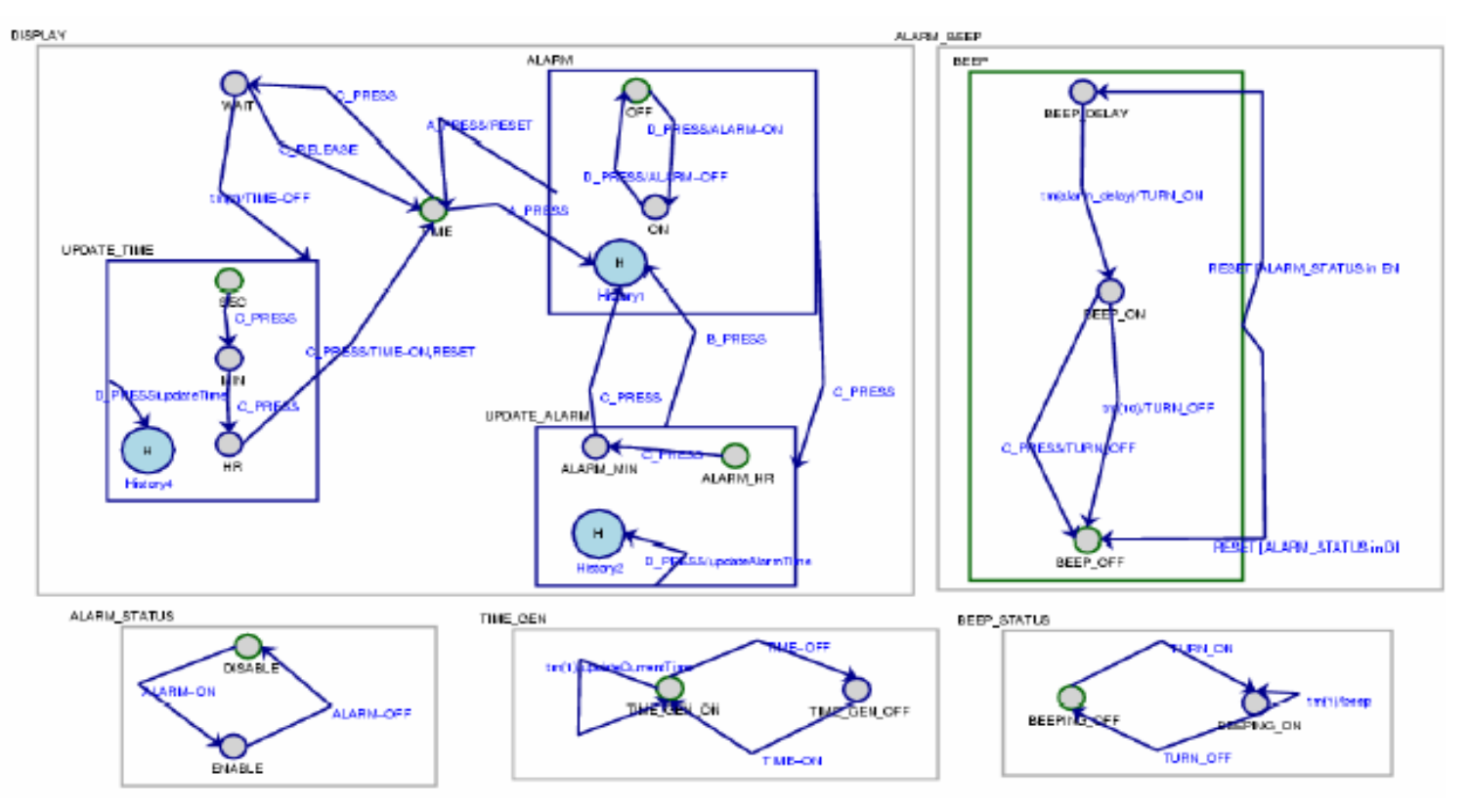

# Example: A Quartz Watch (4)

- Design issues:
	- –Models the current time
	- –Models the alarm time
- GUI based design Vs. text based design

# Example: A Quartz Watch (5)

- Bridge the gap
	- –Alternative 1:
		- The gui holds a reference to the behavior object and vice versa
	- –Alternative 2:
		- Design a Proxy class that holds private attributes gui and behavior, and only those necessary methods will be exposed

## Sample Code: Proxy.py

**from Time import \***

**class Proxy: def \_\_init\_\_(s elf): self.\_\_gui = None self.\_\_behavior = None**

**def setGUI(self, gui): self.\_\_gui = g ui**

**def setBehavior(self, behavior): self.\_\_behavior = behavior**

**def e v ent(self, e vent N a m e): self.\_\_behavior.e vent(eventN ame)**

**def display Time(s elf, t): self.\_\_gui. displa y Time(str(t))**

**def display AlarmSt atus(self, state): self.\_\_gui. display AlarmStatus(state)**

**def beep(self): print '\a' self.\_\_gui. blink()**

#### Demo

#### Future work

- What we want from an extension of Atom3 DCharts
	- –– Importation of helper methods for action code
	- – Ways to define attributes that can be used by the state machine model

#### Reference

[1] David Harel, StateCharts: A visual formalism for complex system. Science of Computer Programming 8 (1987) 231-274.

[2] Thomas Huining Feng: SVM and SCC Tutorial. http://moncs.cs.mcgill.ca/people/tfeng/